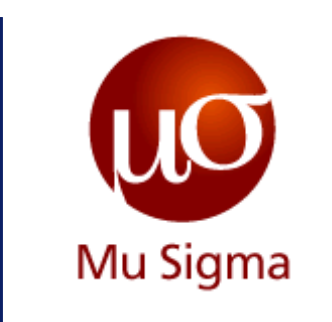

### **A Course in R**  *Text Manipulation, Date, Apply Functions*

*Do The Math*

**Chicago, IL Bangalore, India www.mu-sigma.com**

May 9<sup>th</sup>, 2016

**Proprietary Information**

"This document and its attachments are confidential. Anyunauthorized copying, disclosure or distribution of the material is strictly forbidden"

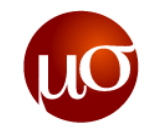

# **Agenda**

- **1. Text Manipulation**
- 2. Date Manipulation

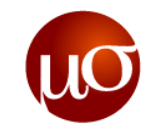

- **Creating strings**
- ▶ Printing characters
- ▶ Basic text manipulations
- ▶ Text manipulations with package "stringr"
- ▶ Functions for Regular expressions

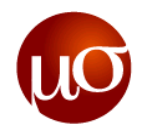

### **Creating Strings**

- **character()** is the function that creates vector objects of type "character". It takes numeric values as arguments and creates a vector of that length, all elements are equal to " ".
- ▶ We can create following type of strings
	- 'a character string using single quotes'
	- "a character string using double quotes"

- To test if an object is of type "character" , we can use the function **is.character()**
- ▶ To convert non-character objects into character strings, we can use the function **as.character()**
- **paste()** is one of the most important functions that we can use to create and build strings
	- paste0 is equivalent to paste with collapsing

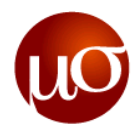

## **Scripts to try**

- $\blacktriangleright$  Make a vector "MyName" with 1<sup>st</sup> element as your name and the 2<sup>nd</sup> element as your surname
- Make a new string named "Action" containing "is learning R"
- **Paste** MyName and Action
- ▶ Paste 1<sup>st</sup> element of MyName, 2<sup>nd</sup> element of MyName and Action. Try this using **paste0()**
- ▶ Try the above script by putting different separators in the "sep" argument

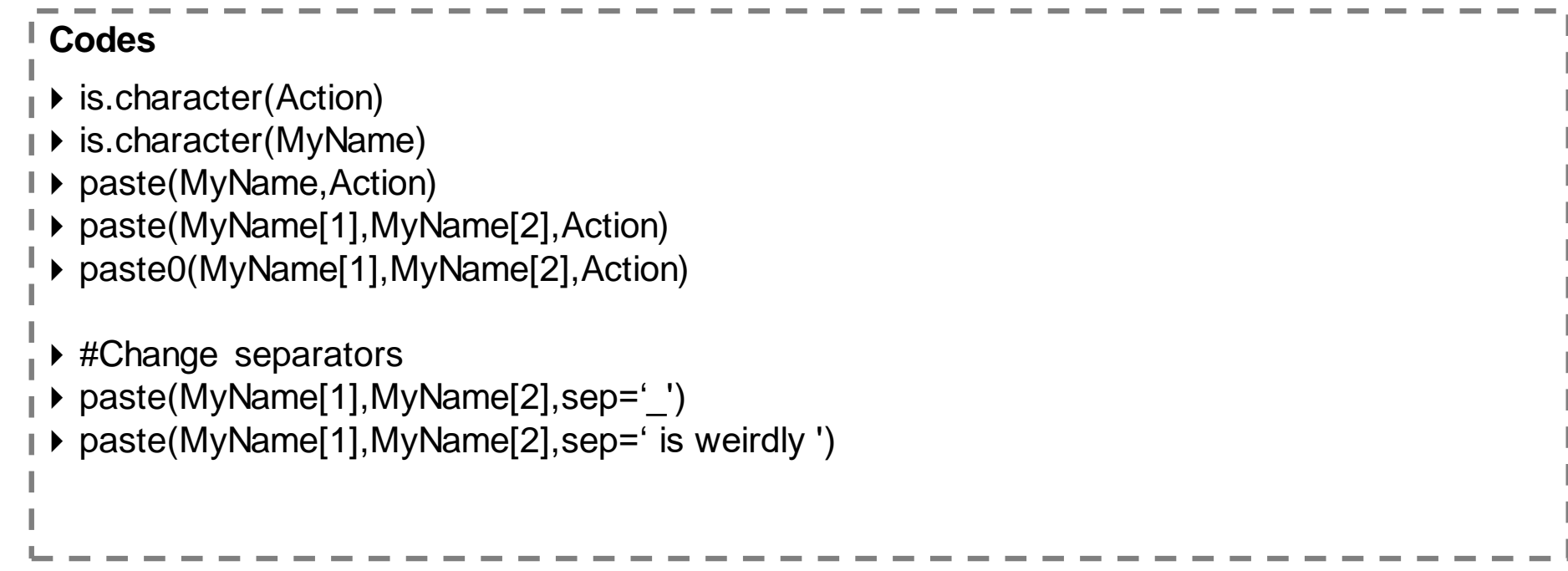

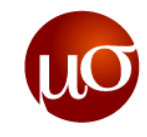

- ▶ Creating strings
- **Printing characters**
- ▶ Basic text manipulations
- ▶ Text manipulations with package "stringr"
- ▶ Functions for Regular expressions

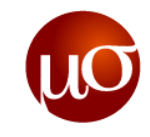

## **Printing Characters**

- I. Printing values with **print()**
	- print() displays text in quoted form by default
	- If we want to print character strings with no quotes we can set the argument quote  $=$  FALSE
- II. Unquoted characters with **noquote()**
- III. Concatenate and print with **cat()**
	- Numeric and/or complex elements they are automatically converted to character strings
	- By default, the strings are concatenated with a space character as separator
- IV. Encoding strings with **format()**
	- format() allows us to format an R object for pretty printing
	- Arguments-width, trim ,justify ( "left","right", "centre", "none"),digits and scientific
- V. C-style string formatting with **sprintf()**
	- returns a formatted string combining text and variable values.
- VI. Converting objects to strings with **toString()**
	- toString() allows us to convert an R object to a character string.

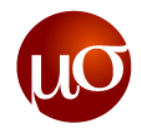

## **Scripts to try**

- Print MyName using the **print()** function then print it without quotes, then use **noquote()**
- ▶ Print a numeric and character values using the **cat()** function
- Make a data frame and use different options of *justify* argument in **format()** to print in different styles
- Change the number of digits to the right of the decimal using the *nsmall* argument in **format()**
- Use the *scientific* argument in **format()** to print the large values in scientific notation
- ▶ Create a numeric vector containing atleast 7 elements
- ▶ Convert it into character vector and print
- Convert it **toString()**. See the difference by observing the double quotes

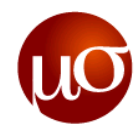

### **Codes**

- ▶ print(MyName)
- D→ print(MyName, quote=F)
- **• noquote(MyName)**

```
\triangleright zz < - data.frame("(row names)"= c("aaaaa", "b"), check.names = FALSE)
```
- format( $zz$ )
- format(zz, justify  $=$  "left")
- $\triangleright$  format(zz, justify = "centre")

```
\blacktriangleright format(13.7, nsmall=2)
```
- $\triangleright$  format(13.7, nsmall=4)
- format $(13.5,$ digits=2)

```
\triangleright ## use of scientific
```
 $\triangleright$  format(2^31-1)

```
format(2^31-1, scientific = TRUE)
```

```
\blacktriangleright a<-c(1,2,3,4,5,6,7,8)
as.character(a)
```

```
▶ toString(a)
```
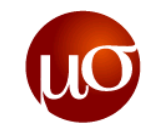

- ▶ Creating strings
- ▶ Printing characters
- **Basic text manipulations**
- ▶ Text manipulations with package "stringr"
- ▶ Functions for Regular expressions

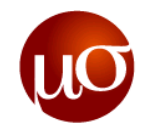

### **Basic text manipulations**

- I. Count number of characters with **nchar()**
	- nchar() counts the number of characters, while length() only gives the number of elements in a vector
- II. Convert to lower case with **tolower()**
- III. Convert to upper case with **toupper()**
- IV. Upper or lower case conversion with **casefold()**
	- It is a wrapper for both tolower() and toupper()
	- By default, casefold() converts all characters to lower case
- V. Character translation with **chartr()**
	- chartr() works is by replacing the characters in old by those indicated in new
	- Old and new must have the same number of characters
	- It can be used for multiple replacements at once
- VI. Abbreviate strings with **abbreviate()**
- VII. Replace substrings with **substr()**

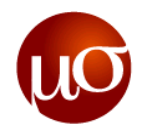

## **Scripts to try**

- ▶ Create a string which contains a sentence with capital and small characters, name it String1
- ▶ Create a vector named vector1 which contains all the words in String1
- Calculate the **number of characters** and the **length of both the objects**
- Convert the string to lower case using **tolower()**
- Convert the vector to upper case using **casefold()**
- ▶ Use the chartr to translate some characters in a string
- Abbreviate the vector1 to 2 characters
- ▶ Use substr() to keep only charaters from 2 to 5 in the vector1

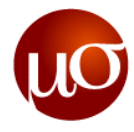

#### **Codes**

- String1<-"THiS iS a VeRy WeiRd StrInG, PlEaSe MaKe It BeTteR"
- vector1<-c("THiS","iS","a","VeRy", "WeiRd StrInG", "PlEaSe MaKe","It BeTteR")

```
▶ nchar(String1)
```
- ▶ length(String1)
- nchar(vector1)
- length(vector1)

```
▶ tolower(String1)
```
casefold(vector1,upper=T)

```
x <- "MiXeD cAsE 123"
\triangleright chartr("iXs", "why", x)
```

```
▶ abbreviate(vector1,2)
```

```
▶ substr(vector1, 2, 5)
```
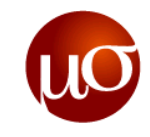

- ▶ Creating strings
- ▶ Printing characters
- ▶ Basic text manipulations
- **Text manipulations with package "stringr"**
- ▶ Functions for Regular expressions

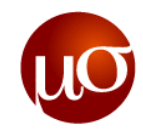

## **Text manipulations with package** *"stringr"*

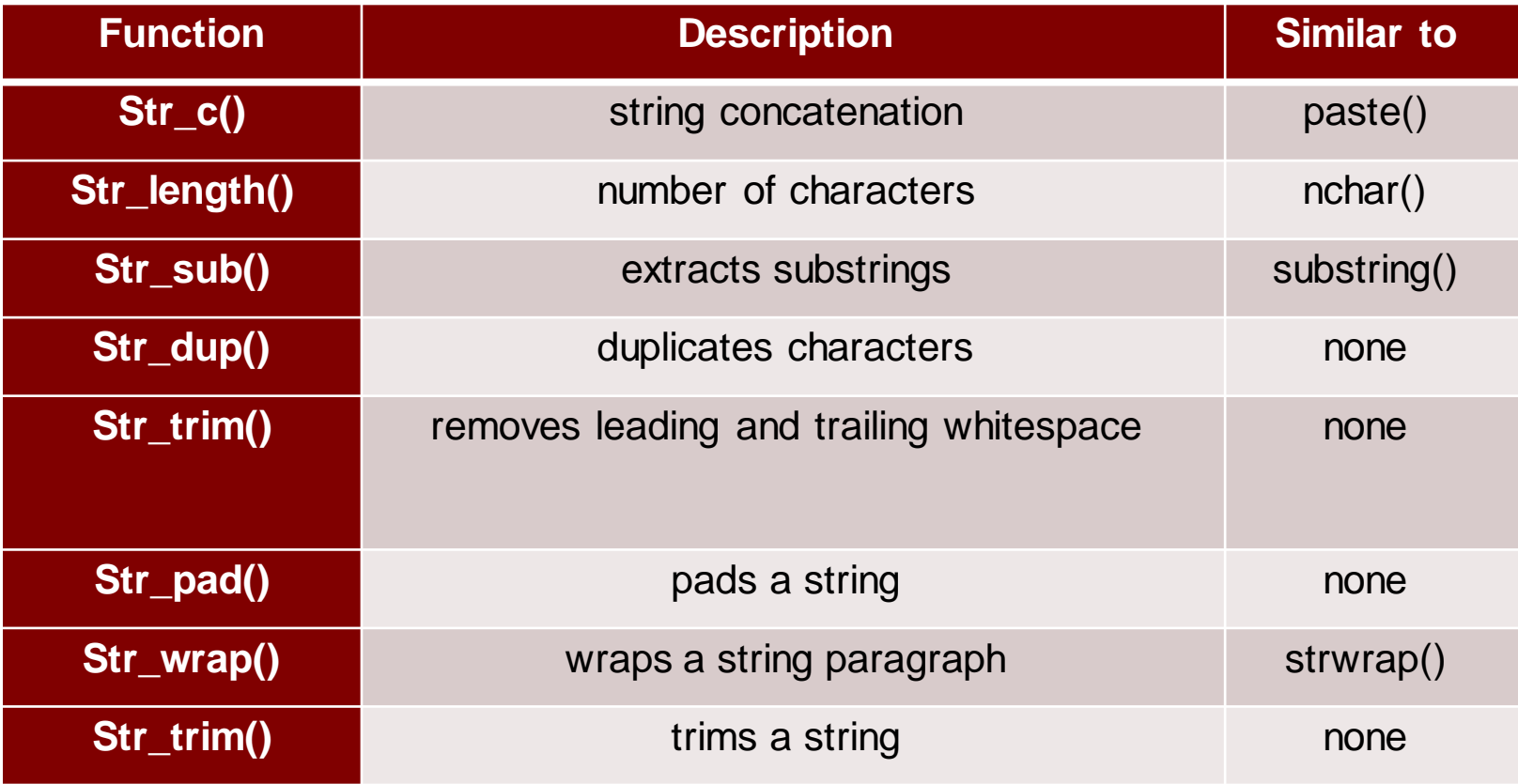

Note: Try the previous scripts with the stringr package

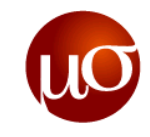

- ▶ Creating strings
- ▶ Printing characters
- ▶ Basic text manipulations
- ▶ Text manipulations with package "stringr"
- **Functions for Regular expressions**

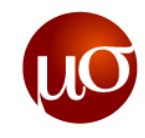

## **Functions for Regular expressions**

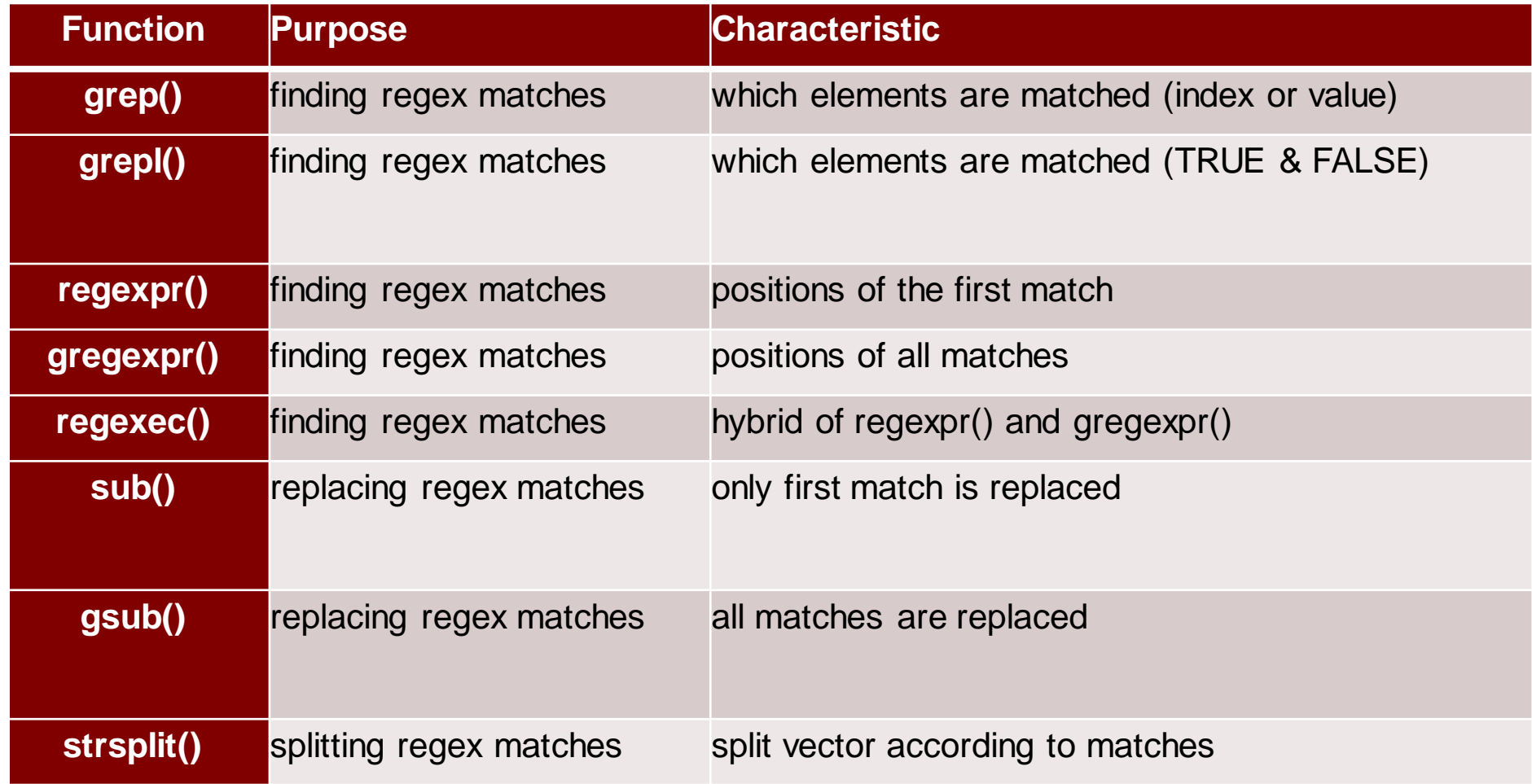

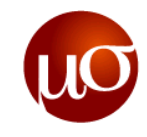

# **Agenda**

- 1. Text Manipulation
- **2. Date Manipulation**

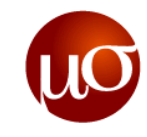

## **Table of Contents – Date Manipulation**

- Introduction to dates in Computers
- ▶ Date formats
- ▶ String to Date conversion
- ▶ Date to String conversion
- ▶ Extracting components from Dates
- ▶ Using 'lubridate'

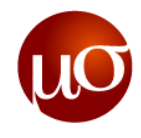

### **Date handling in different computer systems**

- ▶ To make computation easier, computers express dates as the number of seconds from a specific point in time which is taken as the zero point
- Microsoft excel works with seconds from January 1, 1900
- ▶ Unix (POSIX) follows counting the seconds from January 1, 1970
- ▶ SAS has a reference date of January 1, 1960
- ▶ R follows the convention of Unix time (January 1, 1970)
	- Dates are denoted as number of days from Jan 1, 1970
	- Time (Date time ) is denoted as the number of seconds from Jan 1, 1970

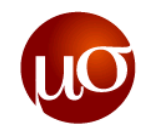

### **Formats used in date manipulation**

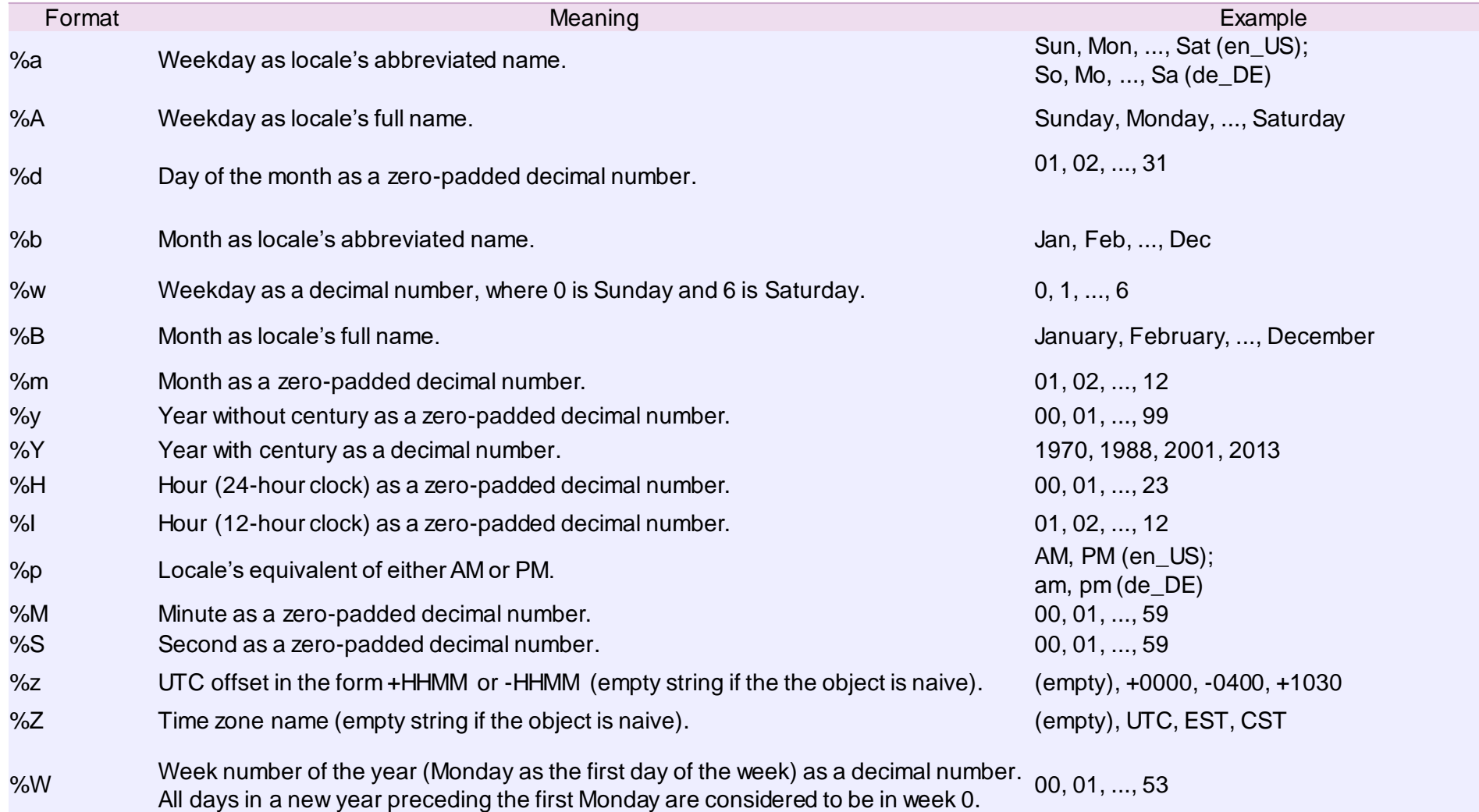

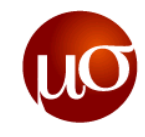

### **References**

- ▶ Text Manipulation
	- [http://gastonsanchez.com/Handling\\_and\\_Processing\\_Strings\\_in\\_R.pdf](http://gastonsanchez.com/Handling_and_Processing_Strings_in_R.pdf)

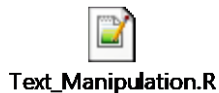

- ▶ Date Manipulation
	- <http://www.cyclismo.org/tutorial/R/time.html>
	- <http://www.aridhia.com/technical-tutorials/working-with-date-times-and-time-zones-in-r/>